# HLT tracking in TPC

# Off-line week 41 2007

### Gaute Øvrebekk

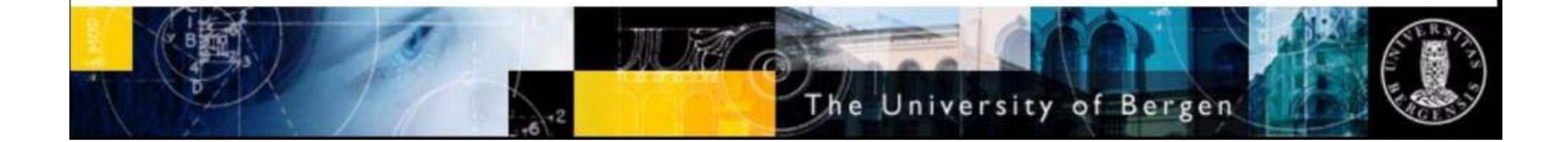

# Outline

- Overview ClusterFinder/Tracker.
	- Methods/Algorithms.
	- Results for Pb+Pb.
- Preparation for  $p+p$  run:
	- Reconstruction efficiency.
	- Benchmark on the HLT-Cluster.

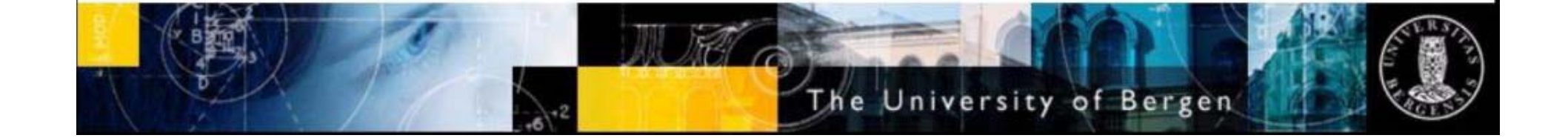

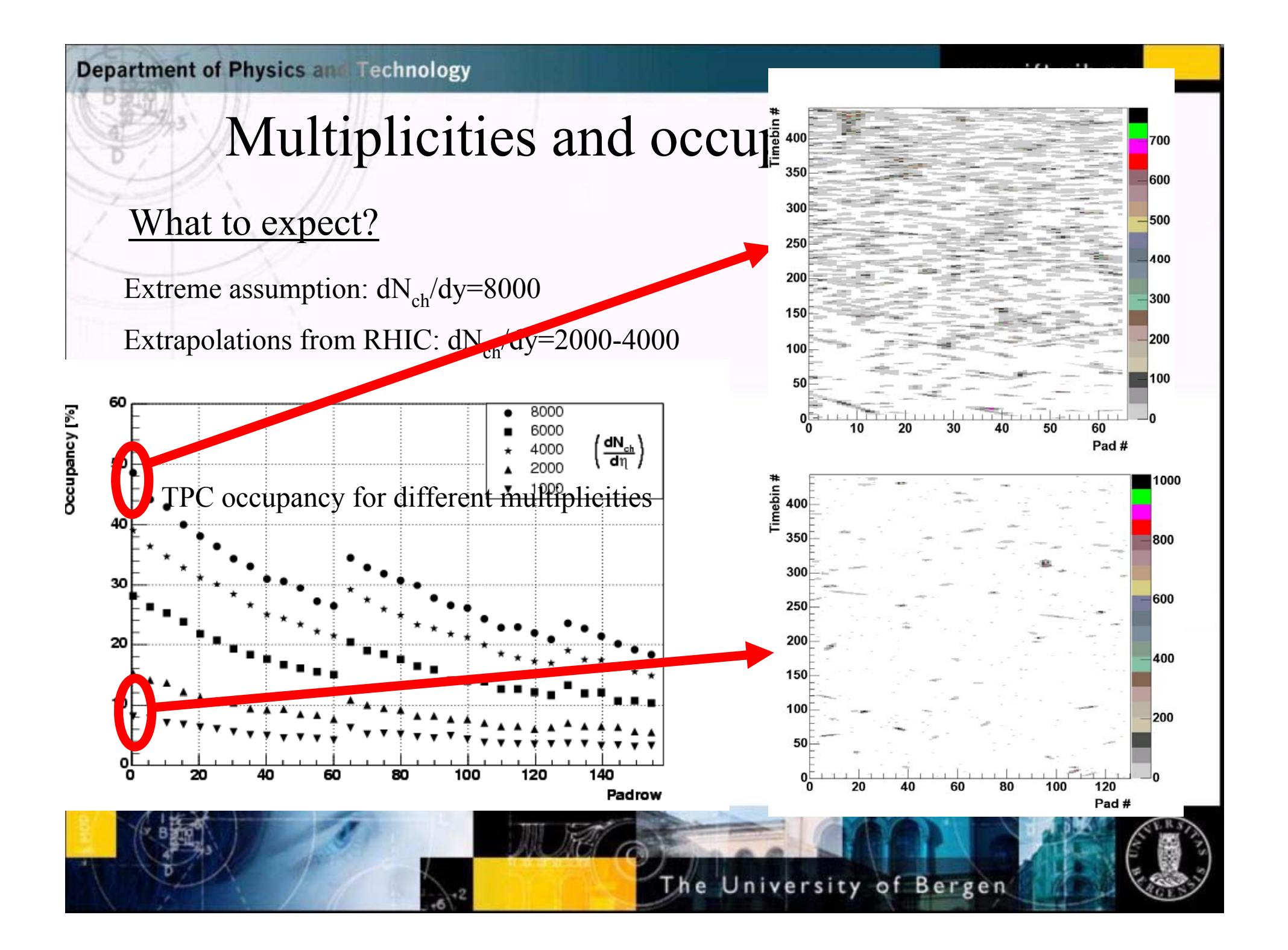

www.ift.uib.no

#### **Department of Physics and Technology**

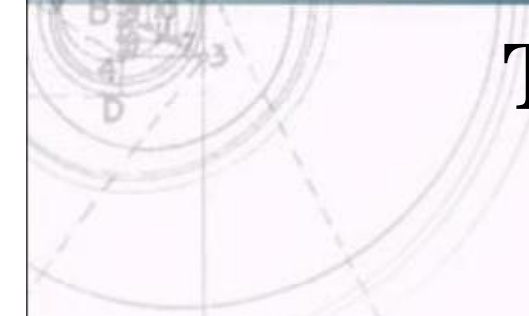

## **TPC tracking methods**

**Cluster findin g** Reconstruct space points<br>from 2D clusters

Sequential

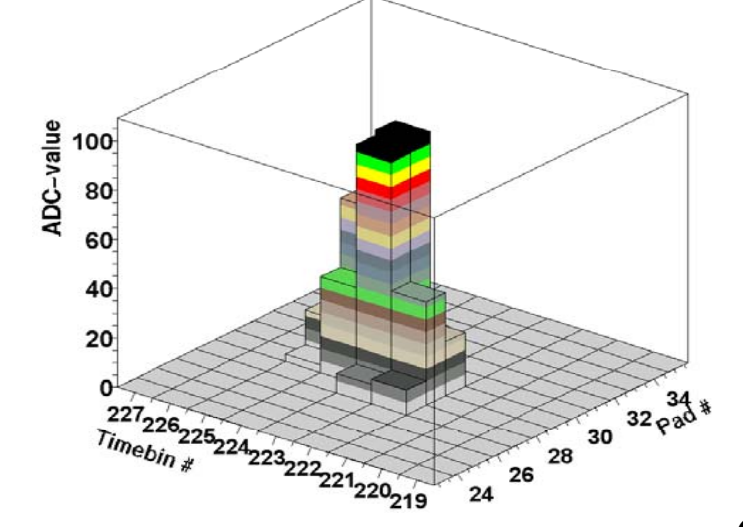

Alternative/Additional tools:

¤ Hough Transform

tracking a Cluster deconvoluter and refitter

**Track reconstruction**Connect space points into tracks and fit them to a model (helix)

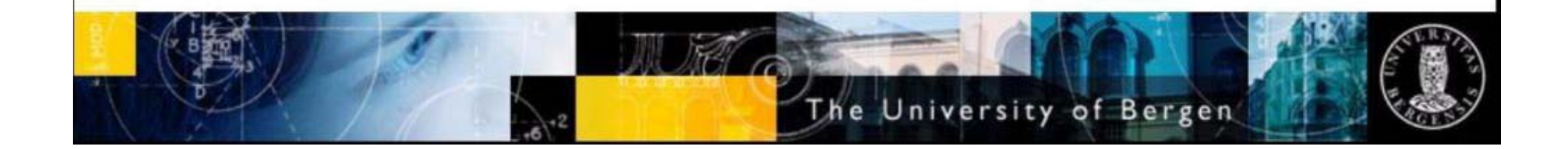

## Cluster Finding

Input: ADC-sequences above threshold

#### **Cluster Finder**

- Simple sequence matching between neighboring pads
- Centroids calculated as weighted mean of ADC-values

Simple deconvolution scheme: Split clusters at local minima

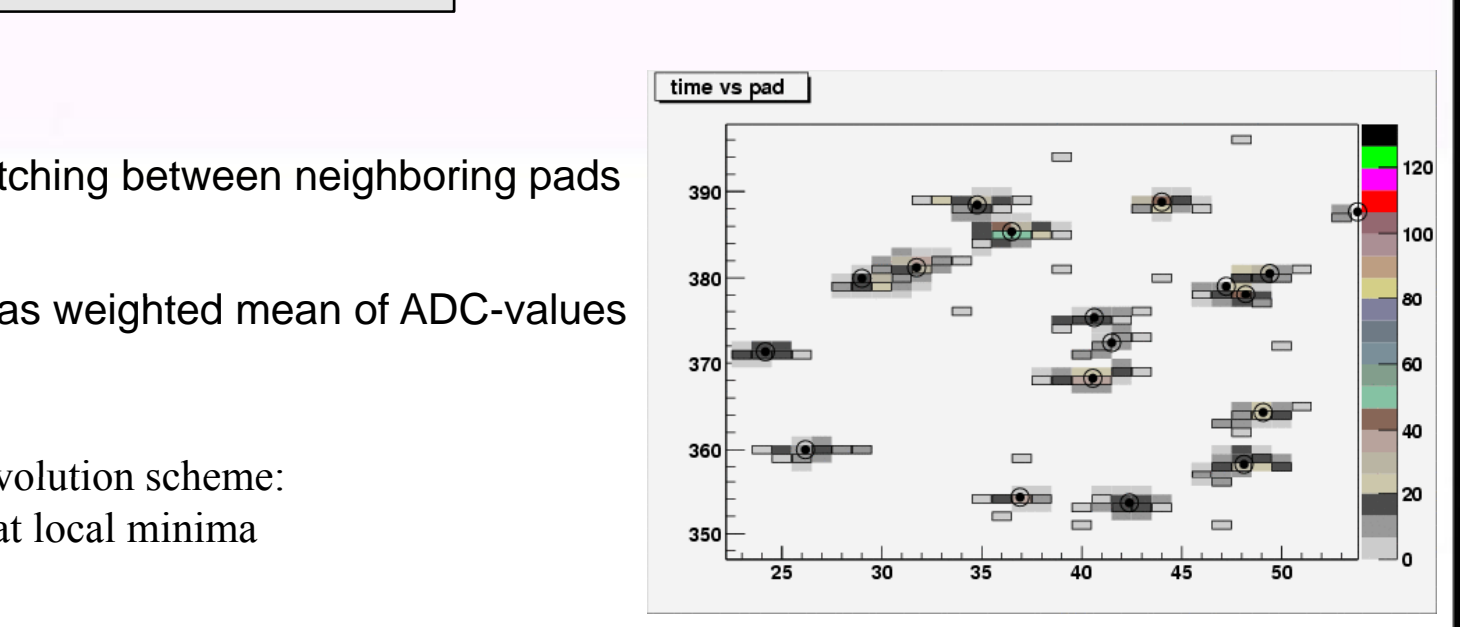

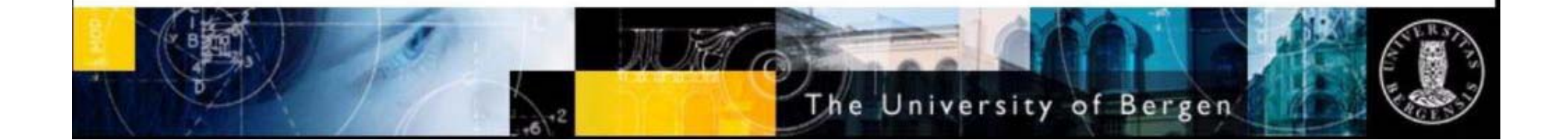

#### **ClusterFinder**

Reading all data to memory Finding Cluster Candidates Finding Clusters

A **Cluster Candidate** is defined to have signals in a minimum of two consecutive timebins on one pad.

examples:

$$
data(timebin)=[-1,-1,-1,3,-1,-1,6,23,56,16,3,4,-1,-1,3,-1]
$$

$$
data(timebin)=[-1,-1,-1,3,-1,-1,\boxed{0,23,56,16,14,24,76,19,3},1,-1,3,-1]
$$

Deconvoluted when signal falls and rises again.

Calculates:

Total Charge

Time (Center of gravity)

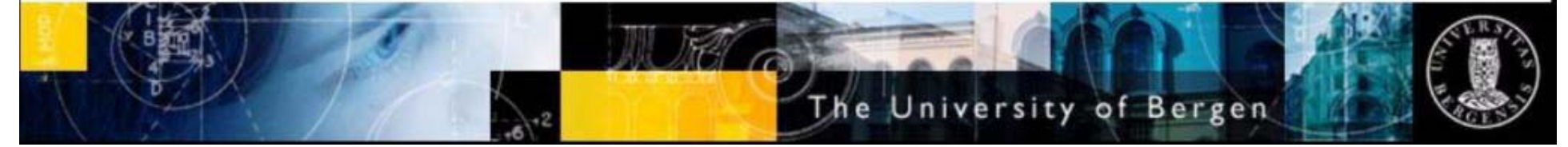

A **Cluster** is defined to have Cluster Candidates in minimum two consecutive pads, where the absolute difference in time for the two Cluster Candidates is  $\leq 1$ .

Normal text - click to edit example:

Pad 33 has Cluster Candidates with time:  $[70, 300, 390]$ Pad 34 has Cluster Candidates with time:  $\sqrt{13}$ , 245  $\sqrt{390}$ Pad 35 has Cluster Candidates with time:  $\int$  12  $\int$  167  $\int$  391 Pad 36 has Cluster Candidates with time:  $\frac{13}{168}$ , 391/, 440 ]

After this initial step we look for single timebin signals(tails) in firstpad-1 and lastpad+1

Similar deconvolution scheme in pad direction.

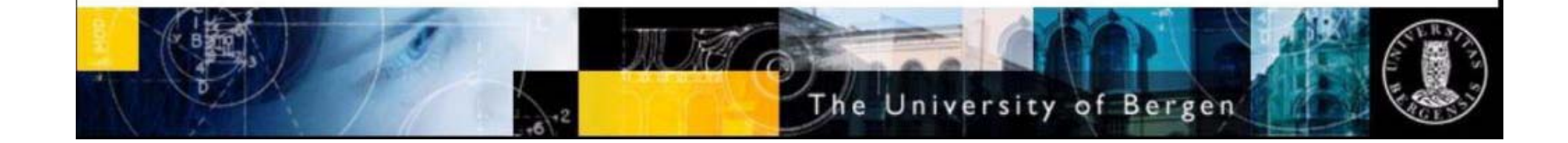

# An On-Line tracker needs to:

 $A = \frac{1}{2}$ ¤ be robust ¤ be fast  $\alpha$  find primaries at high and intermediate pT

 $\alpha$ 

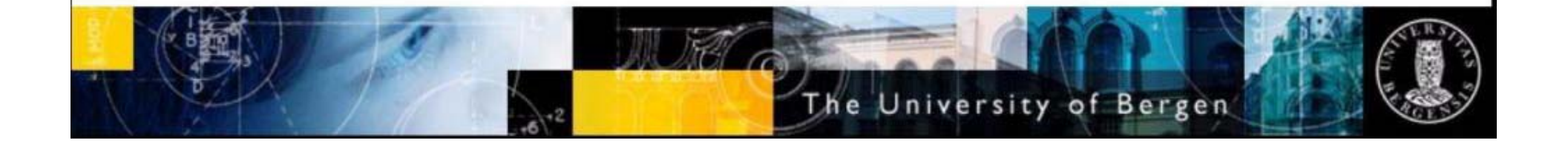

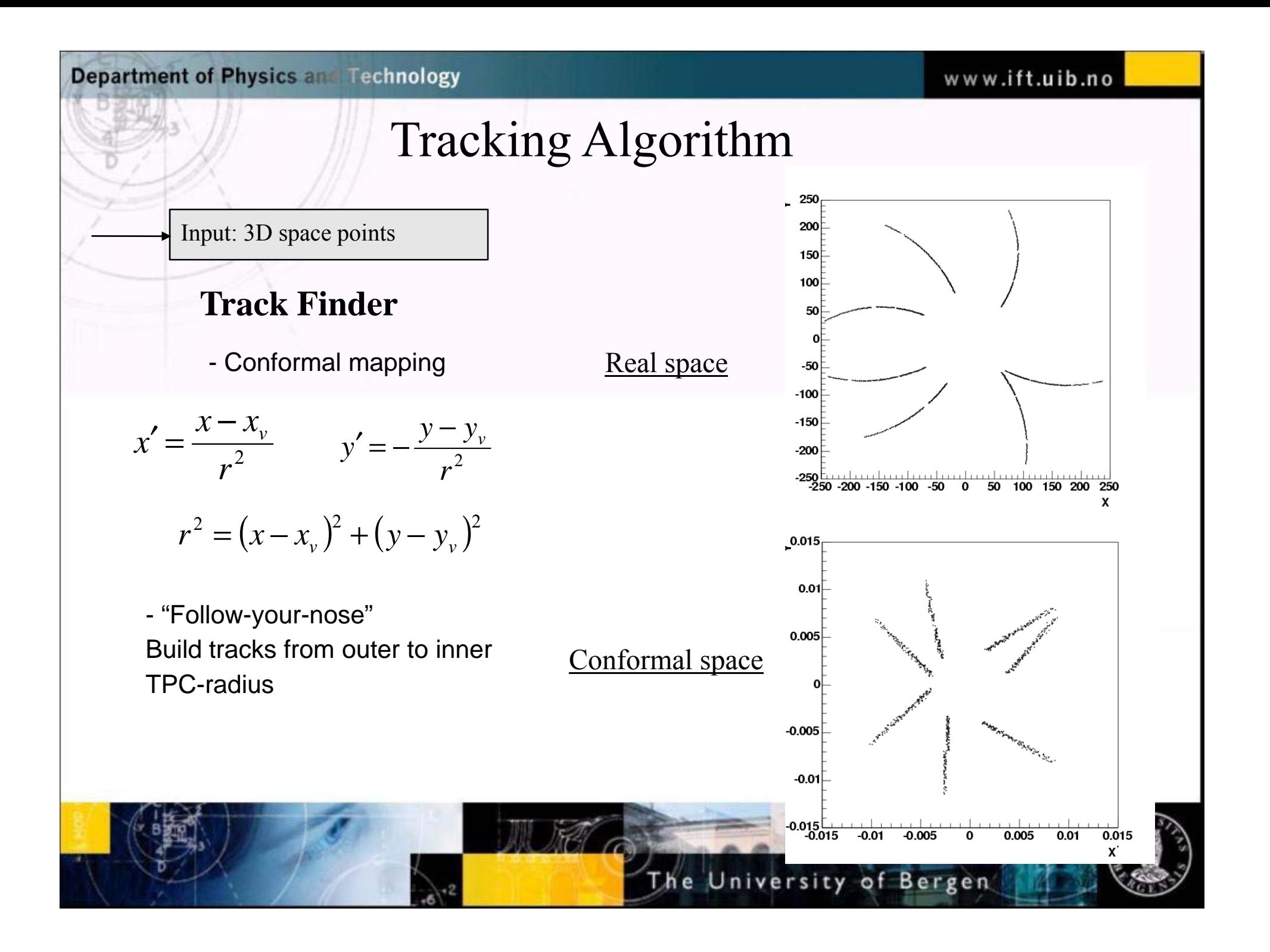

#### **Department of Physics and Technology** www.ift.uib.no Performance for Pb+Pb events Has been tested on Pb-Pb. Published in 2004 Tracking efficiencies vs pt<br>  $\begin{array}{|c|c|c|c|}\n\hline\n\text{1.4}\n\hline\n\text{2.4}\n\hline\n\text{3.4}\n\hline\n\text{4.4}\n\hline\n\text{5.4}\n\hline\n\text{6.4}\n\hline\n\text{7.4}\n\hline\n\text{8.4}\n\hline\n\text{9.4}\n\hline\n\text{1.2}\n\hline\n\text{1.3}\n\hline\n\text{1.4}\n\hline\n\text{2.4}\n\hline\n\text{3.4}\n\hline\n\text{$  $1.4$  $+HLT$ Tracking efficiency -**B** - Offline -**⊪** - Offline  $1.2$  $1.2$ Tracking effic 0.8 0.8 0.6 0.6  $0.4$  $0.4$  $0.2$  $0.2$ o  $\overline{0.5}$  $1.5$  $\overline{2}$  $\overline{2.5}$ o  $\mathbf{1}$  $0.5$  $2.5$  $1.5$ 2  $\mathsf{p}_\mathsf{t}$  [GeV] p. [GeV]  $dN_{ch}/dη=4000$ dN<sub>ch</sub>/dη=1000 dN<sub>ch</sub>/dη=4000 Efficiency =  $\frac{\text{Found} \text{ "good" tracks}}{\text{generated "good" tracks}}$ The University of Bergen

# Sequential tracking - secondaries

 $\alpha$  Efficiency of 80% for Kaons and Lambdas.

 $\alpha$  Can be improved by a second tracking pass, taking input all unassigned clusters from the first pass. No vertex constrain is imposed on the track follower (conformal mapping done with respect to the first associated cluster on track)

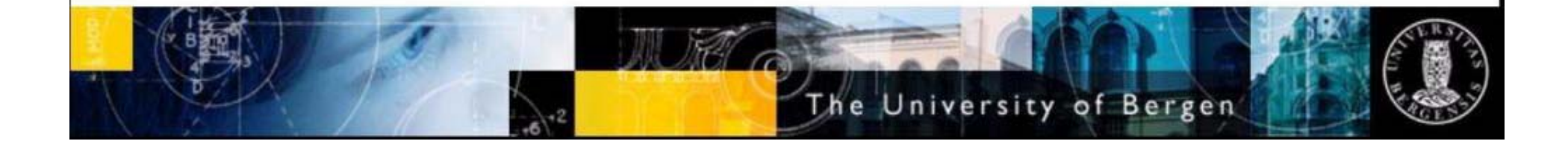

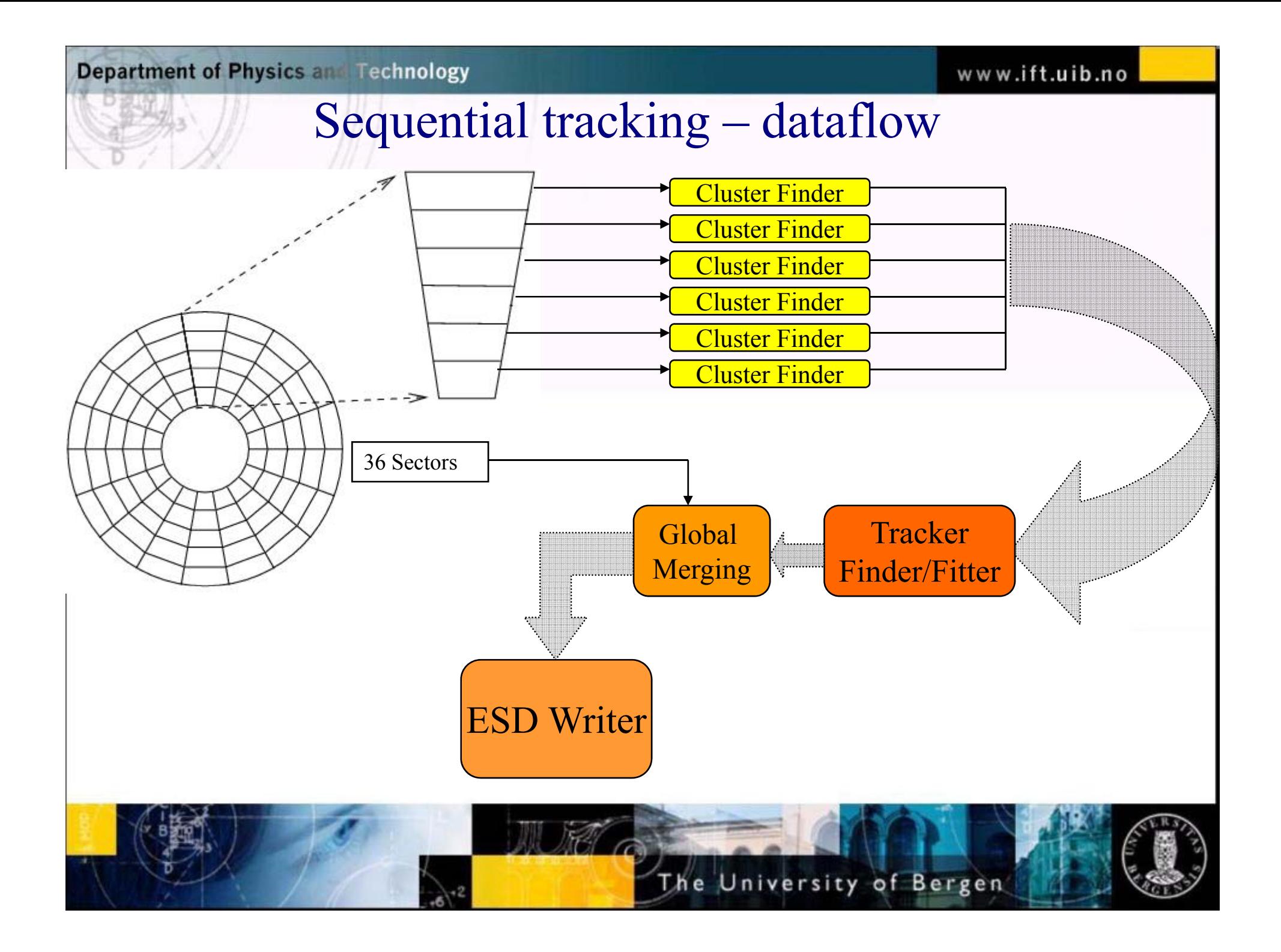

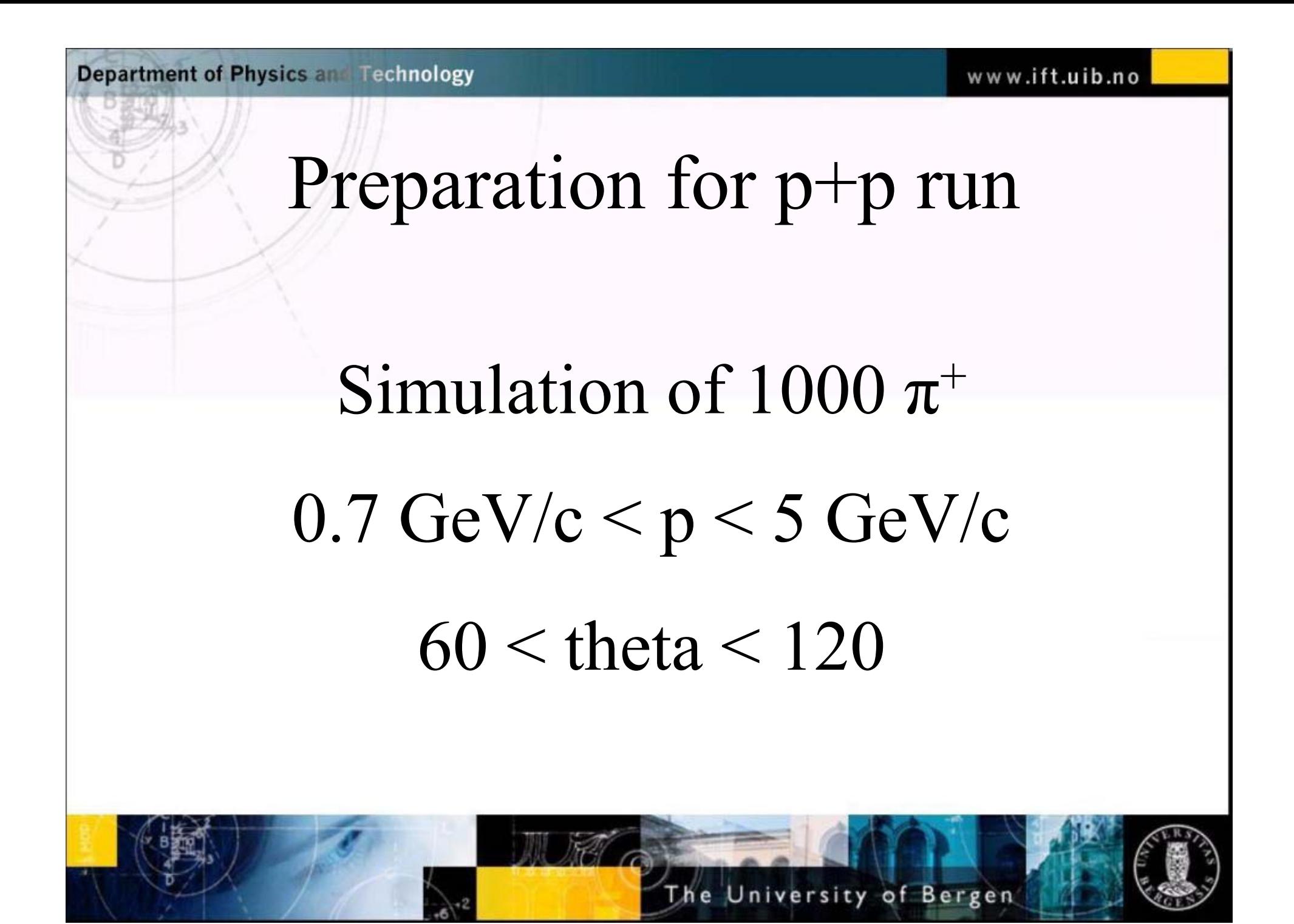

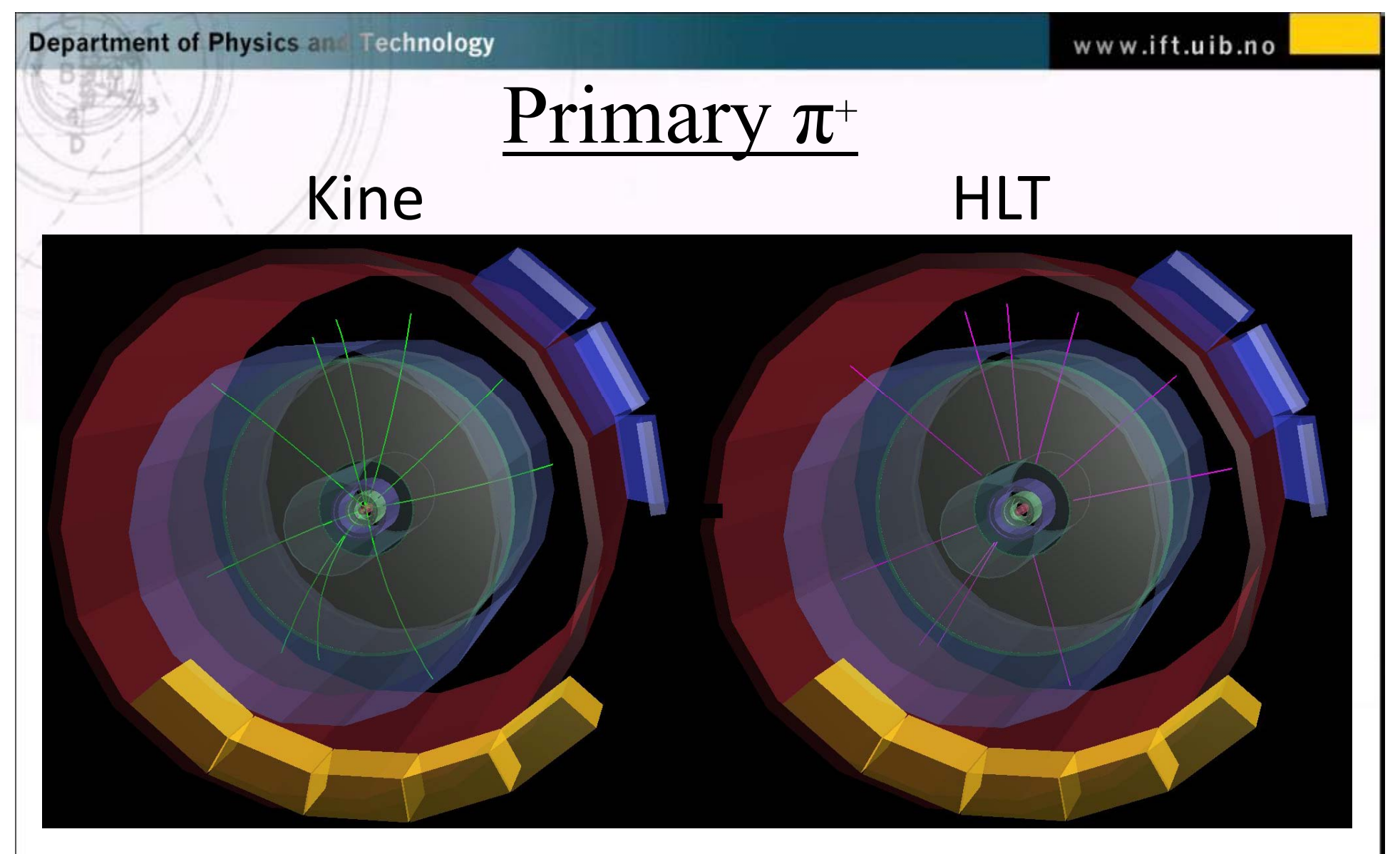

For HLT magnetic field was not set in ESD file. Momentum is correct, but wrong in drawing.

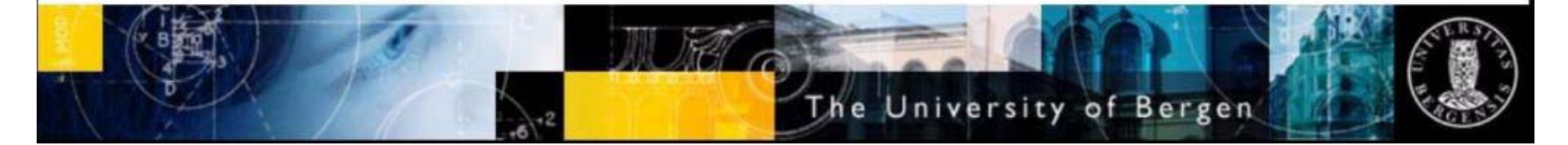

## HLT and Offline divided by simulated

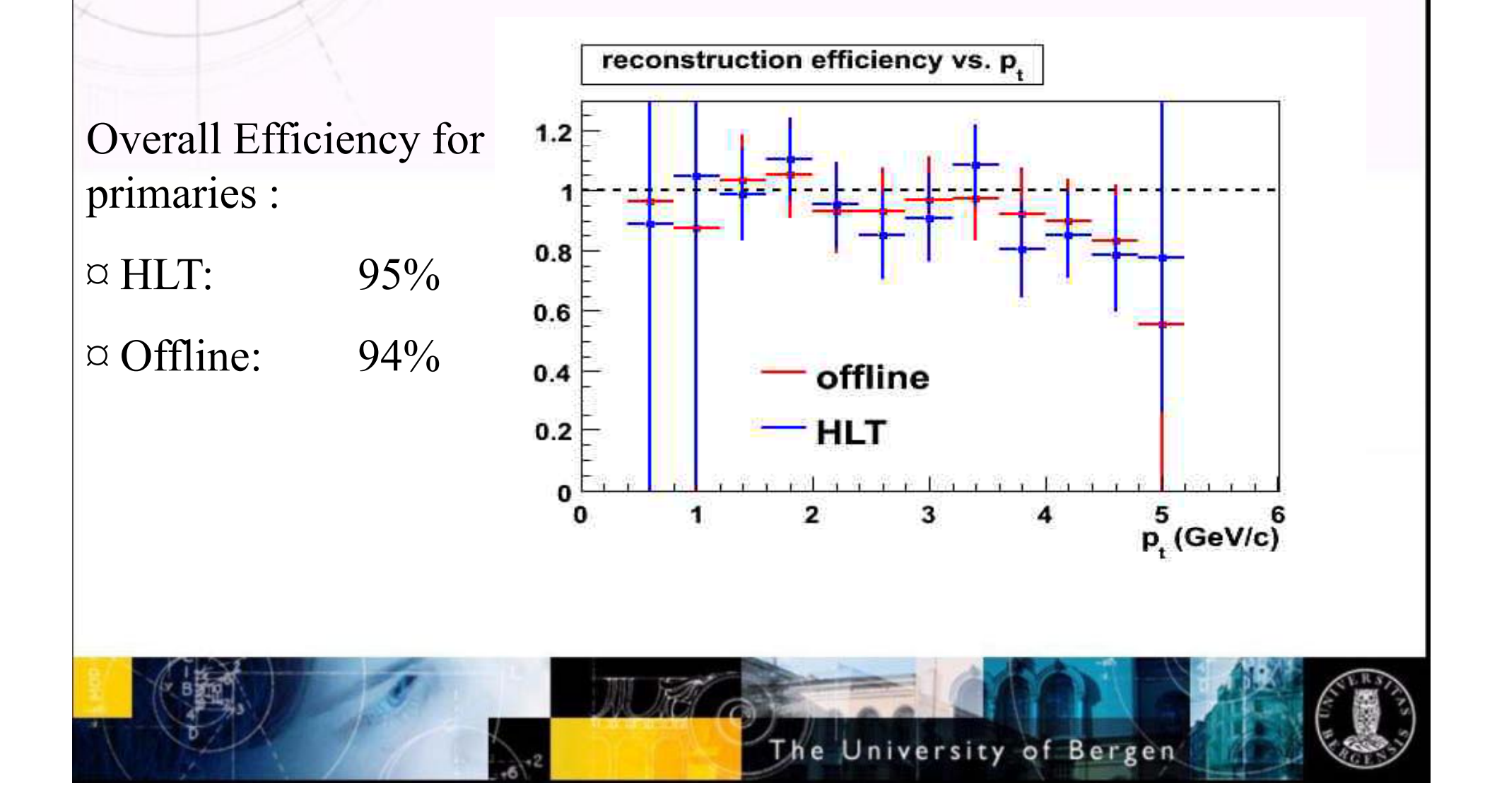

### How many clusters are associated to a track

clusters on tracks: HLT: 139946 Offline: 138719

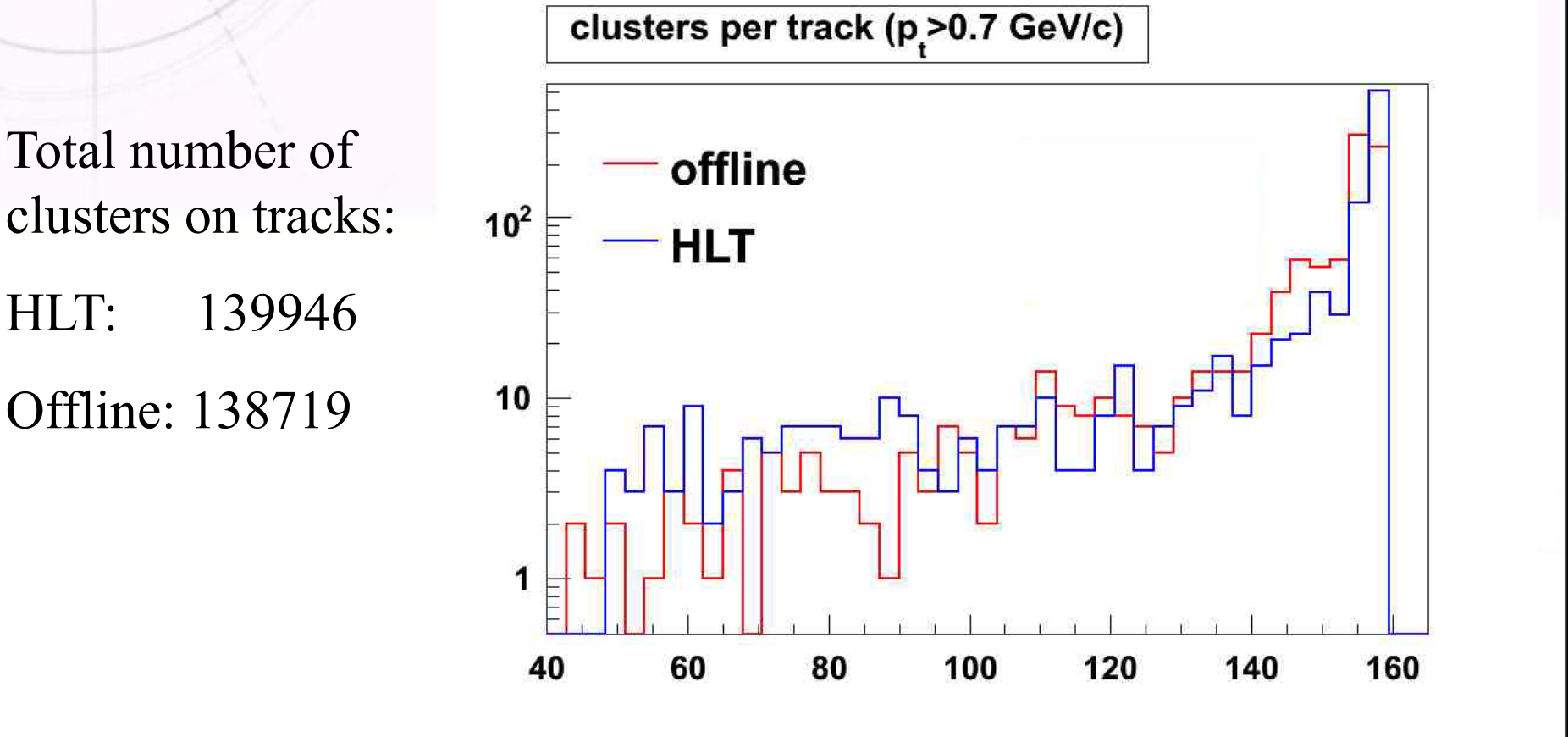

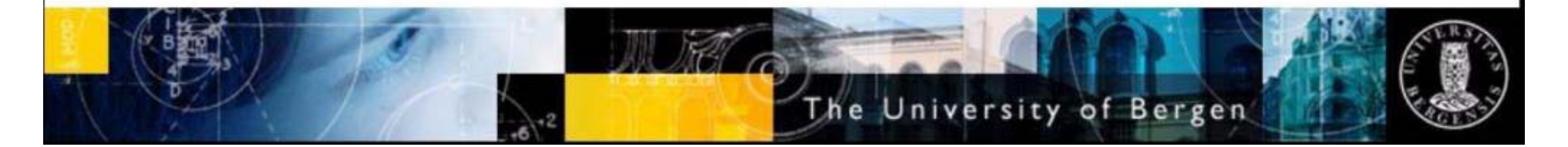

# 10 000 Pythia Events

# Used ConfigPPR.C

# kPythia6

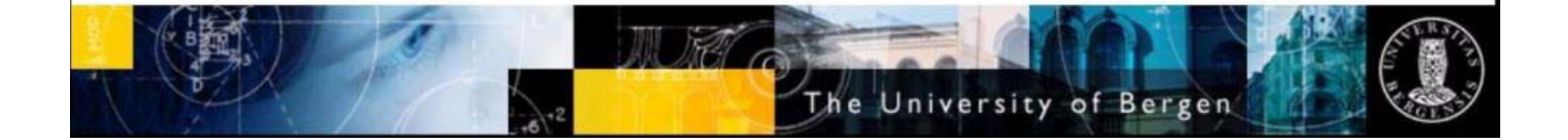

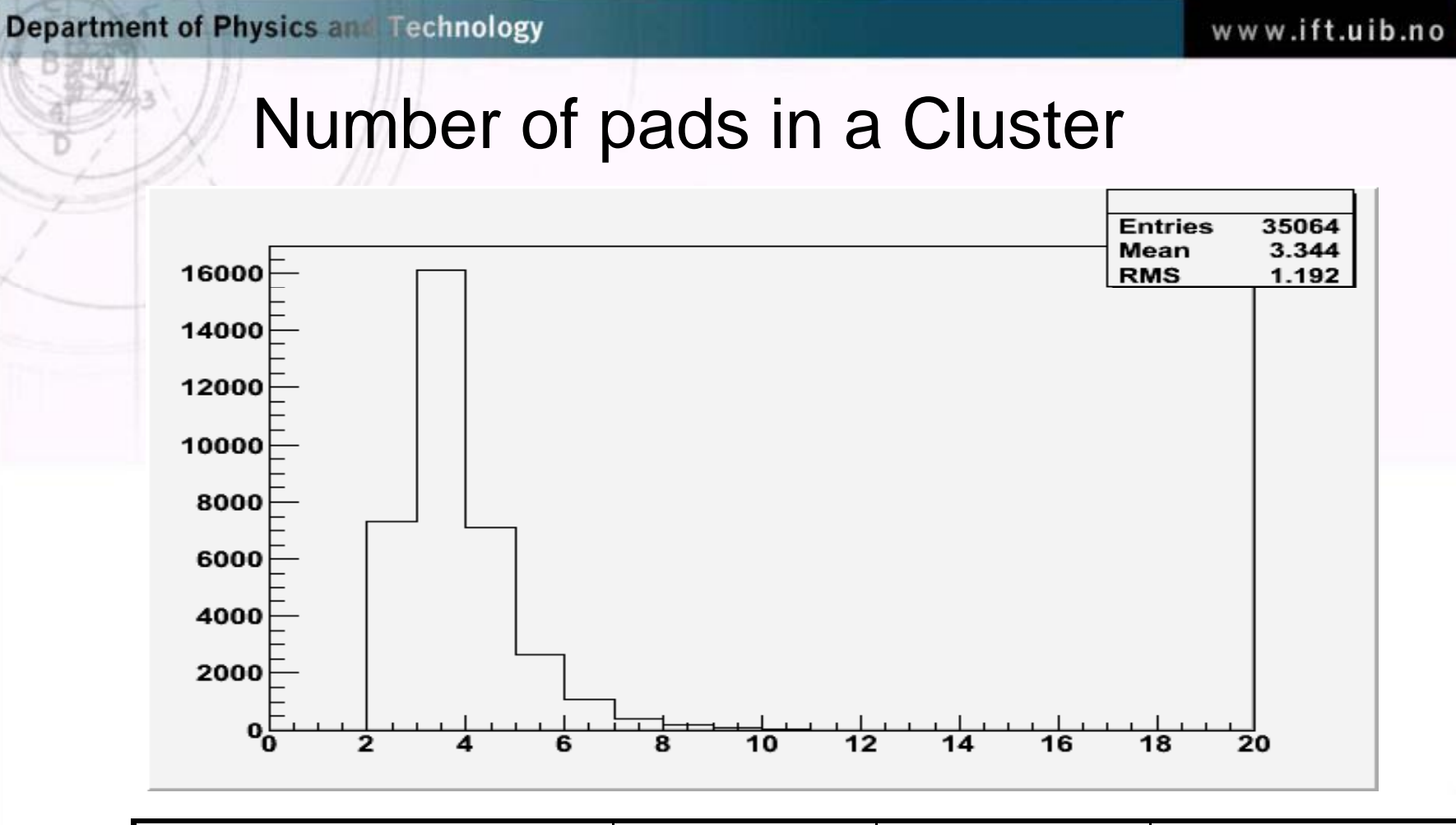

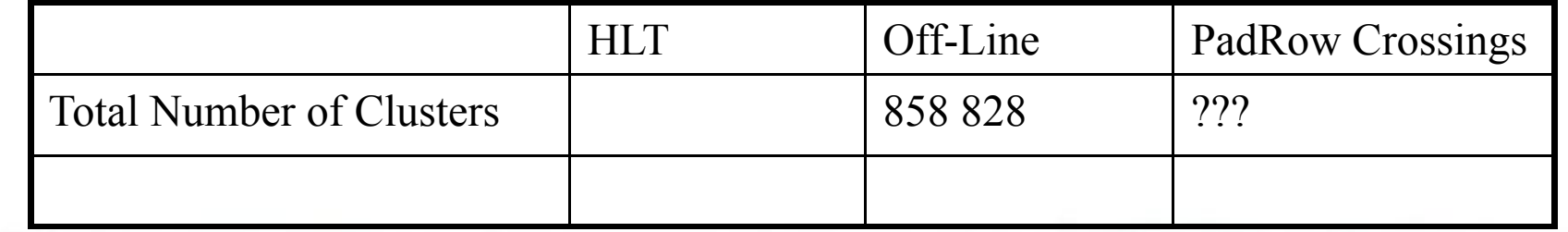

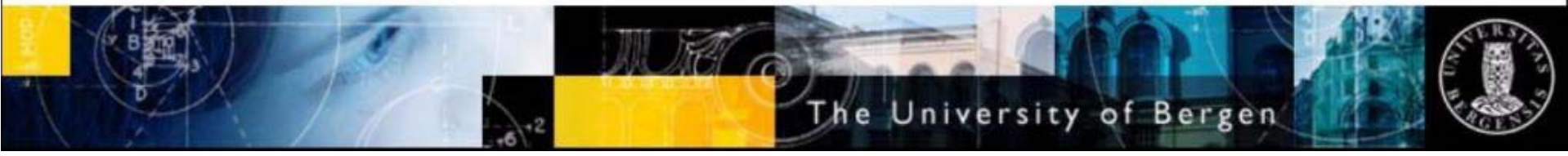

### HLT divided by Offline. Efficiency.

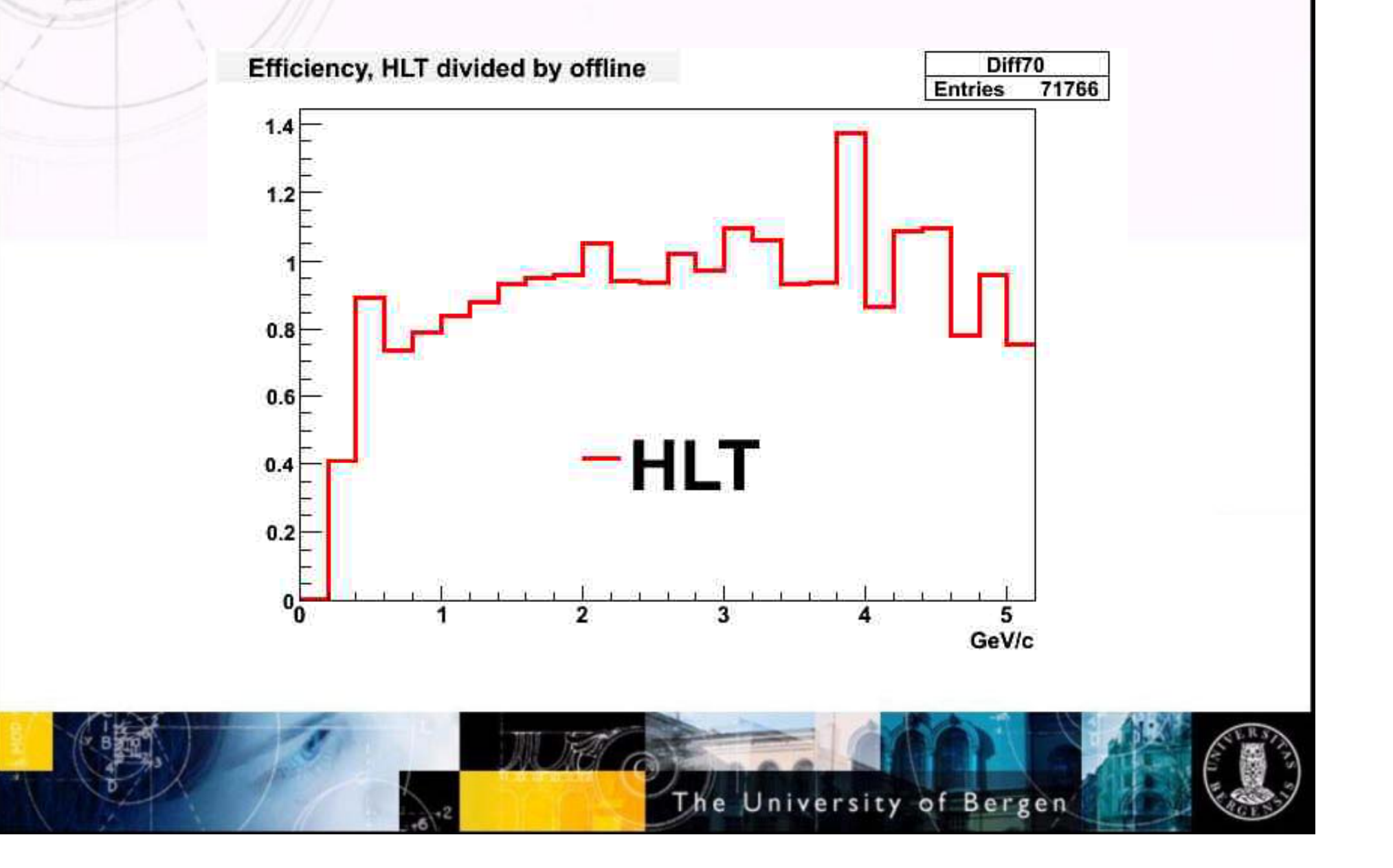

### How many clusters are associated to a track.

#### Off-Line HLT

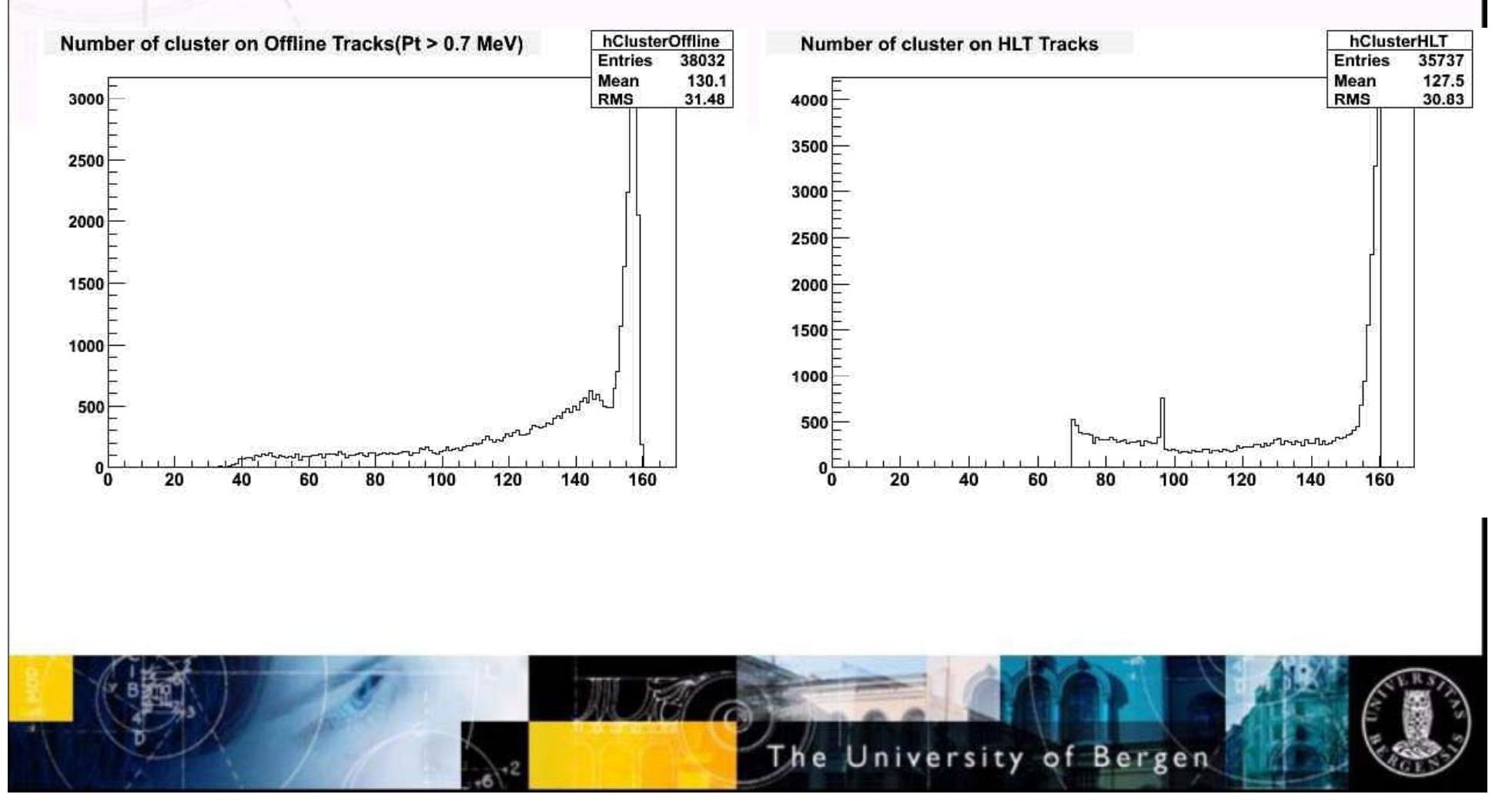

# Benchmark on the HLT-Cluster

- Setup for one sector Setup for one sector
	- 6 ClusterFinders running in parallel on 6 CPUs
	- 1 Tracker running on one CPU.
- • Results (old decoder)
	- ClusterFinder: 240 Hz
	- Tracker:  $\sim$ 200 Hz
	- Stable run for 6 hours.

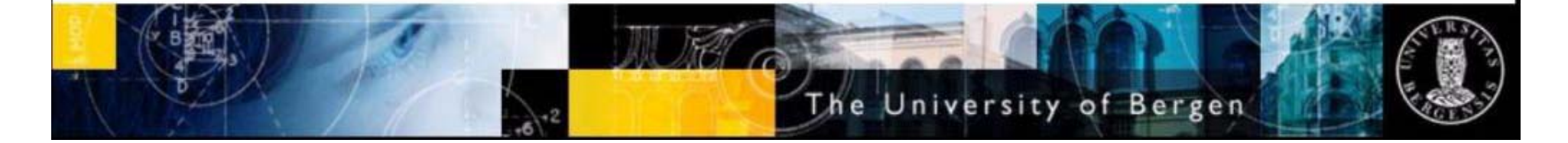

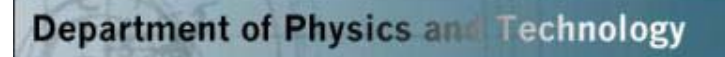

# ToDo

- $\bullet$  Further study of nerformance Further study of performance.
- Comparison to MC and Offline.
	- Some open questions -> Next slides.

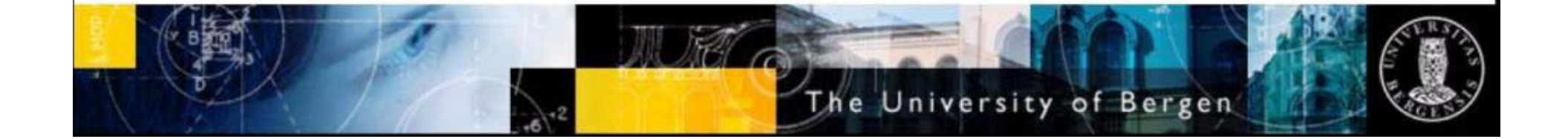

### Questions for the offline Tracker.

Observation: Tracks pointing to the same MC track (Offline reconstruction in aliroot  $v$ 4-06-Release,  $N = 0$  rejected) KinkIndex > 0 rejected)

### Explanation?

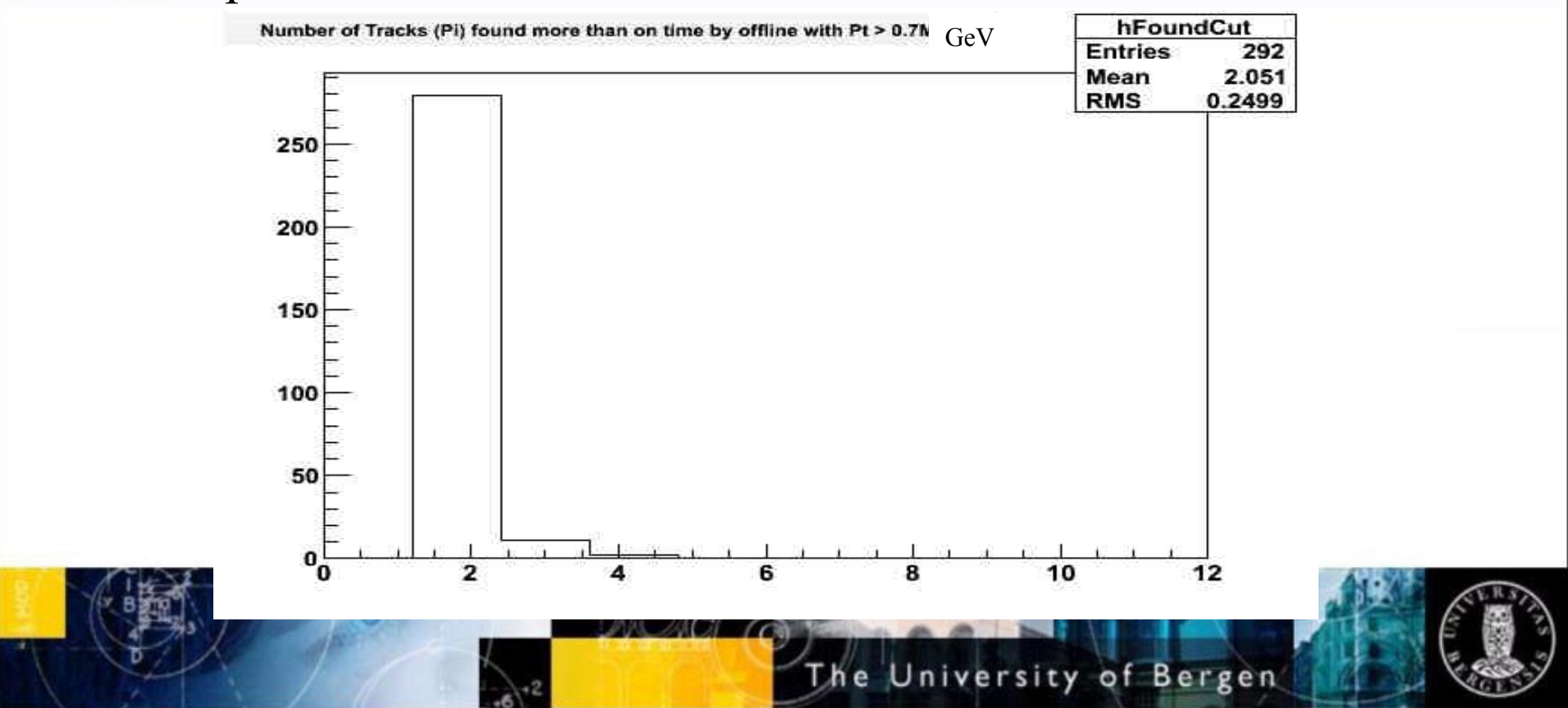

www.ift.uib.no

### Primary  $\pi^+$ ,  $p_t$ >0.7GeV/c (TPCrefit, ITSrefit, HEAD 24.09.07)

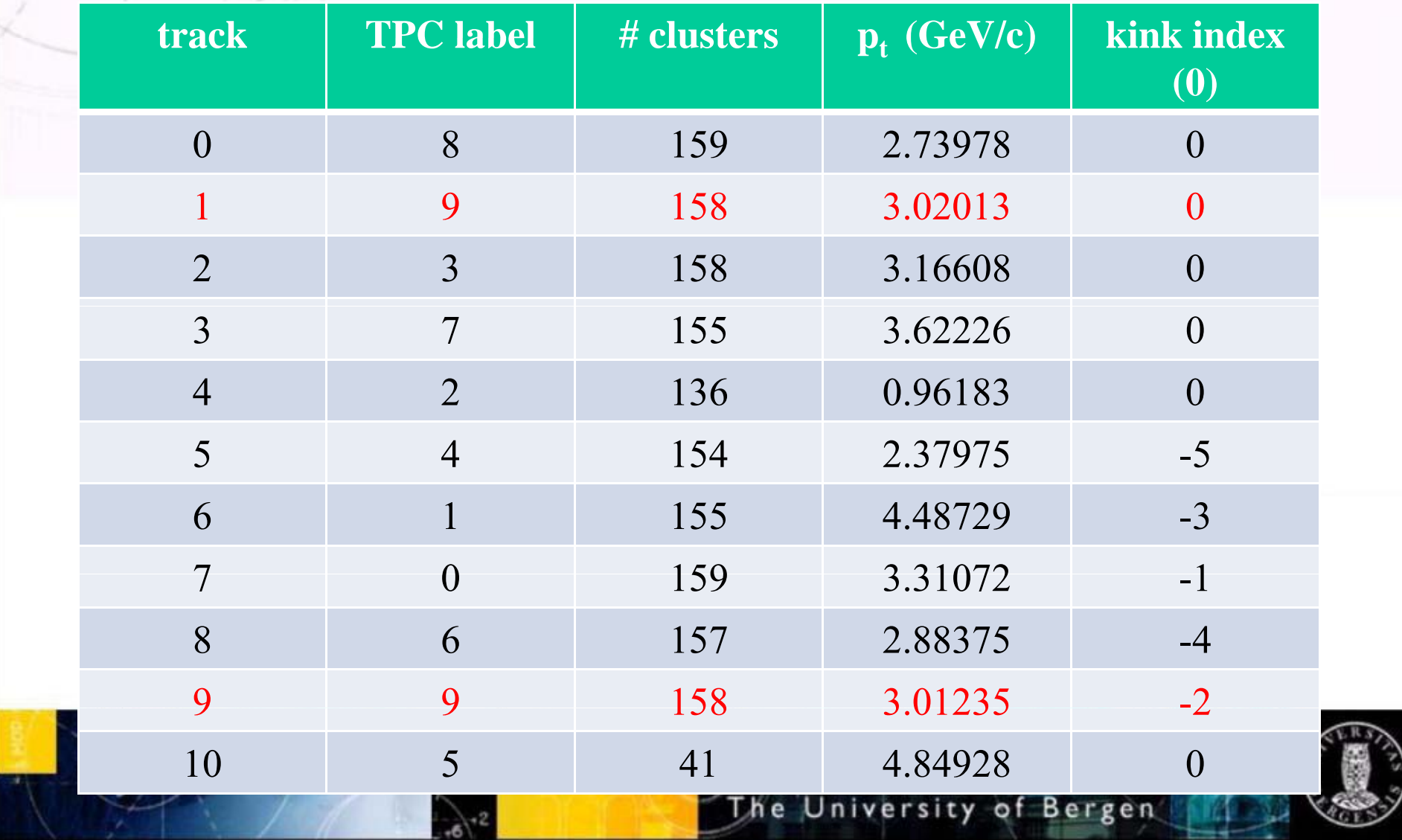

### Technical questions

- $\bullet$  What does each negative kink index mean?
- Which of 2 kink indices assigned to the same track do we keep?
- Why are MC primaries more than physical primaries? stack->GetNprimary() and stack->IsPhysicalPrimary(index)==kTRUE

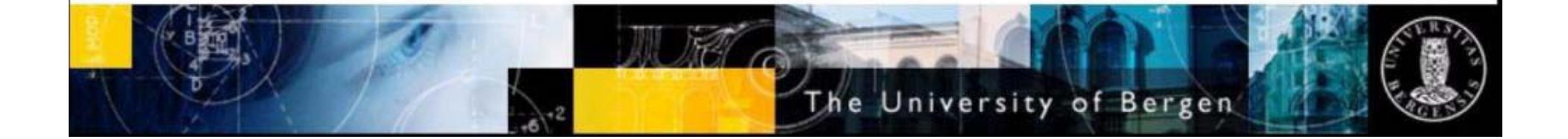

www.ift.uib.no

### **Transverse momentum of HLT, Off-line and Simulated**

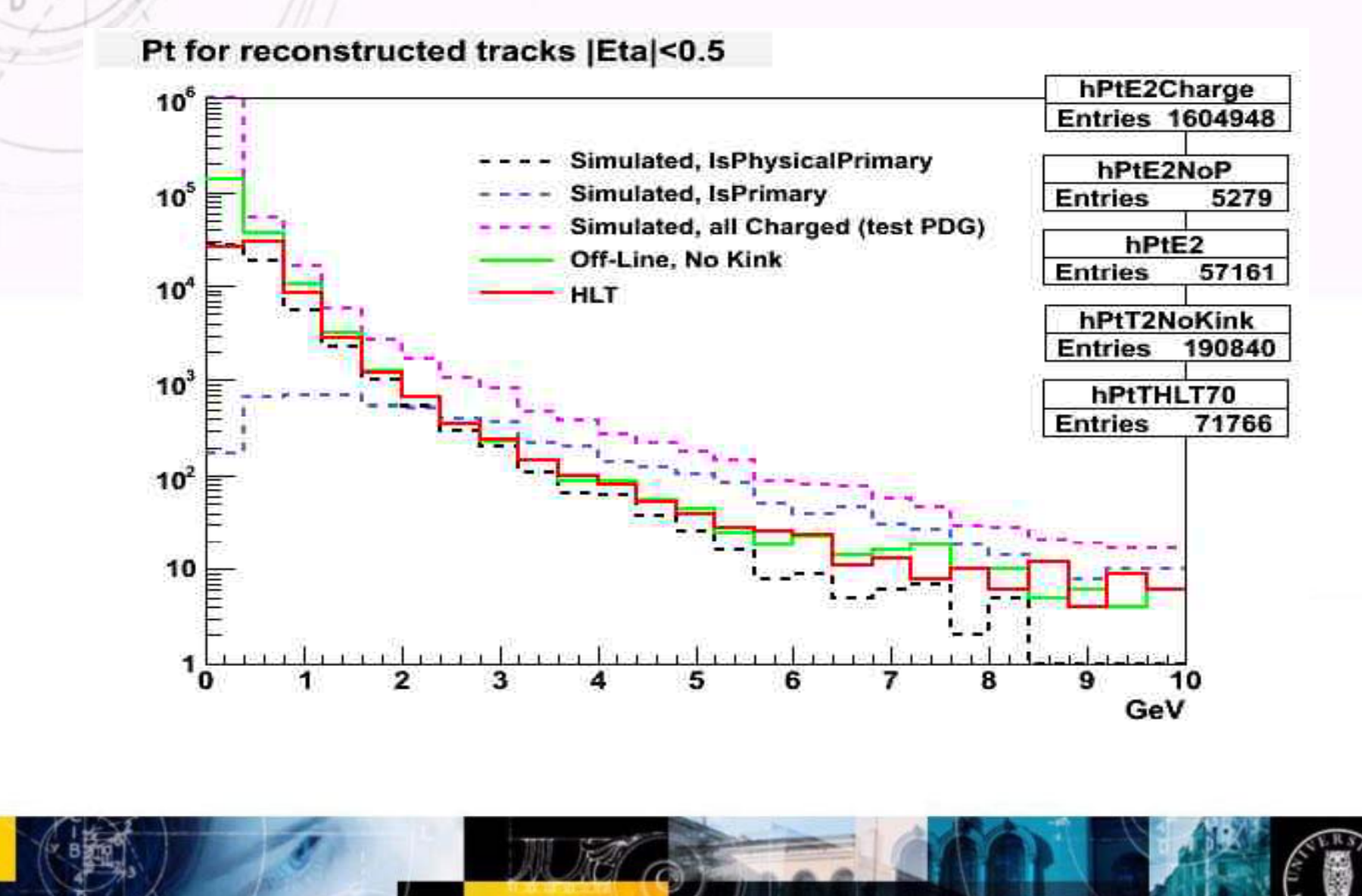

The University of Bergen

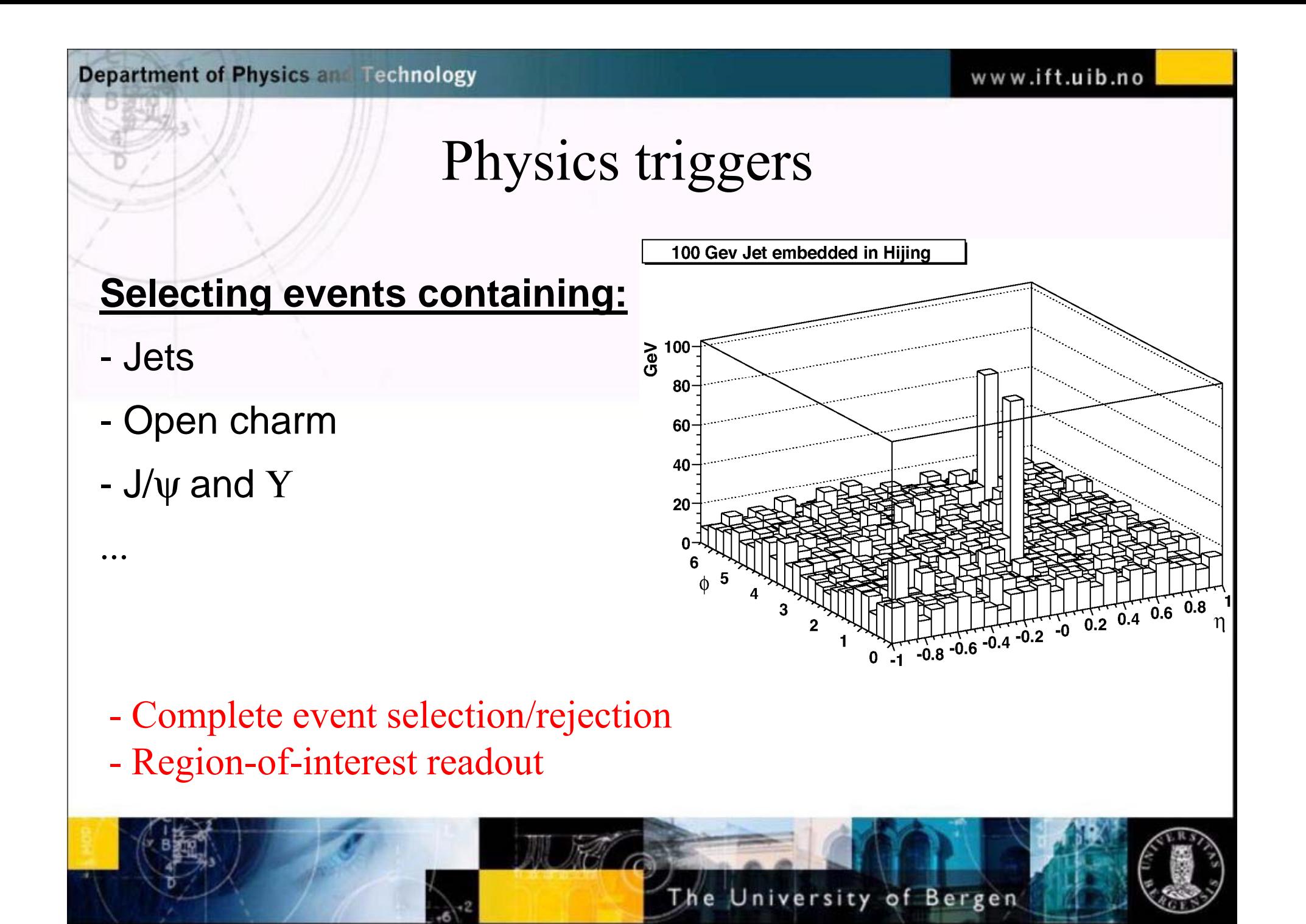

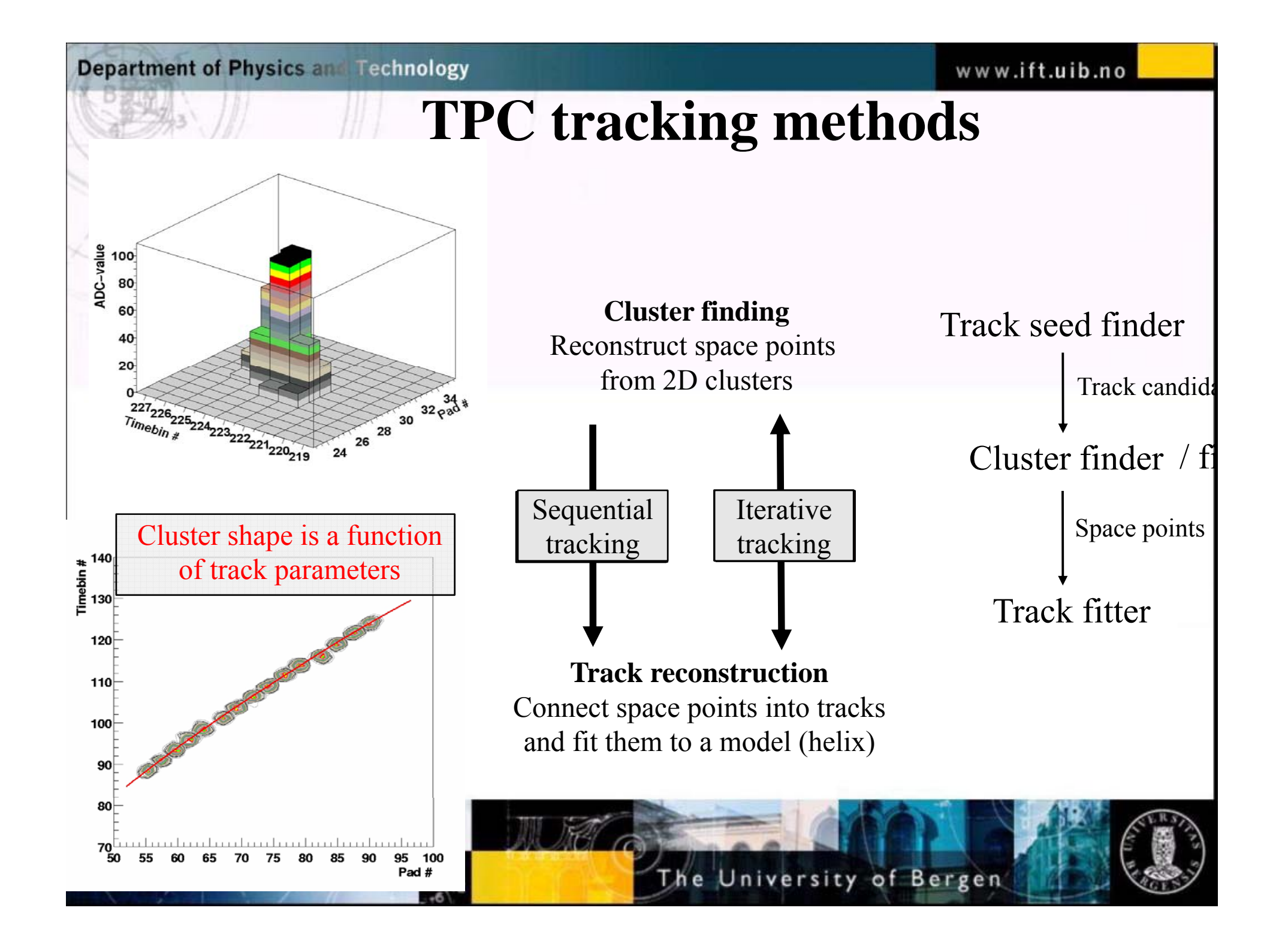

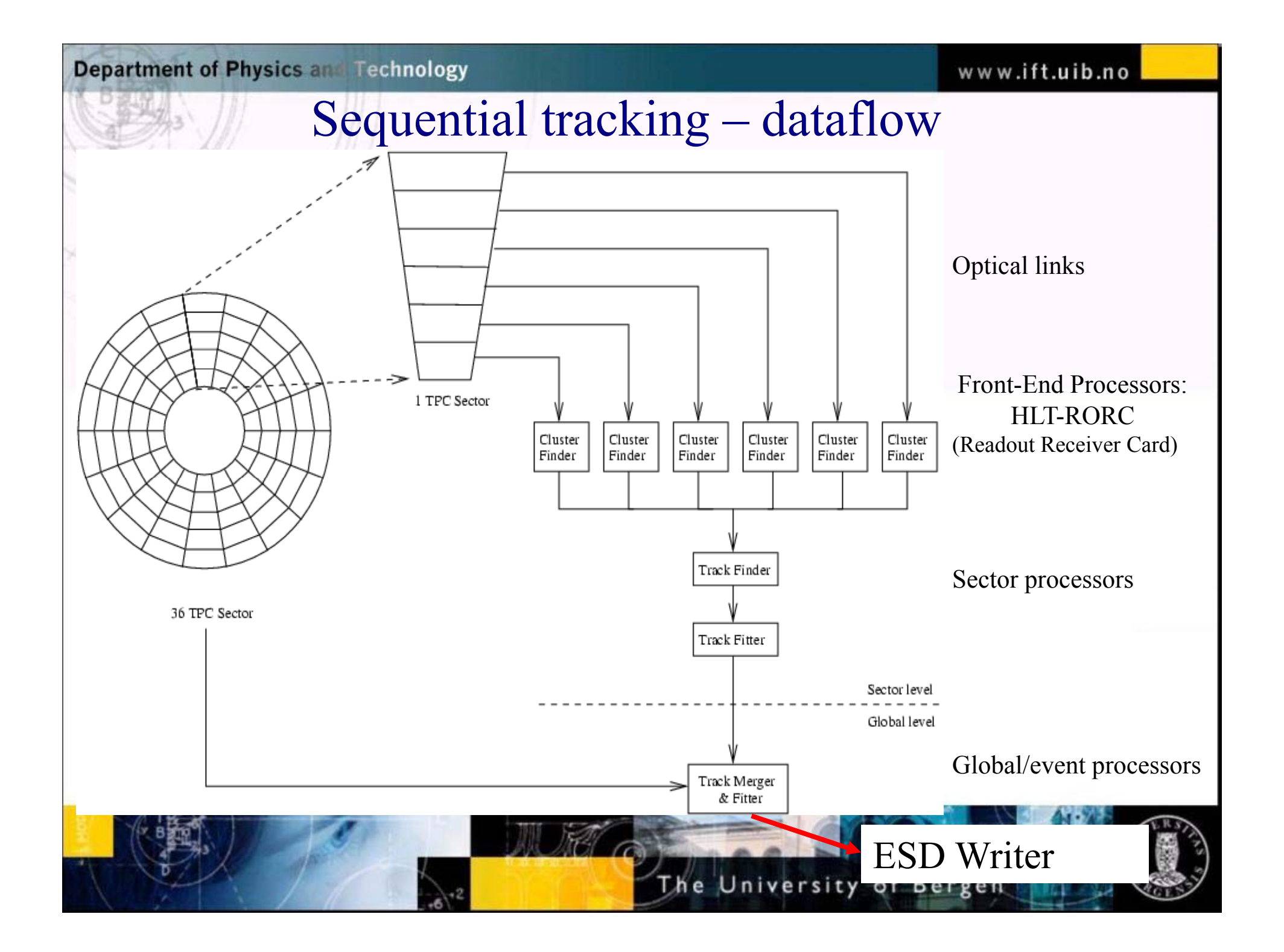

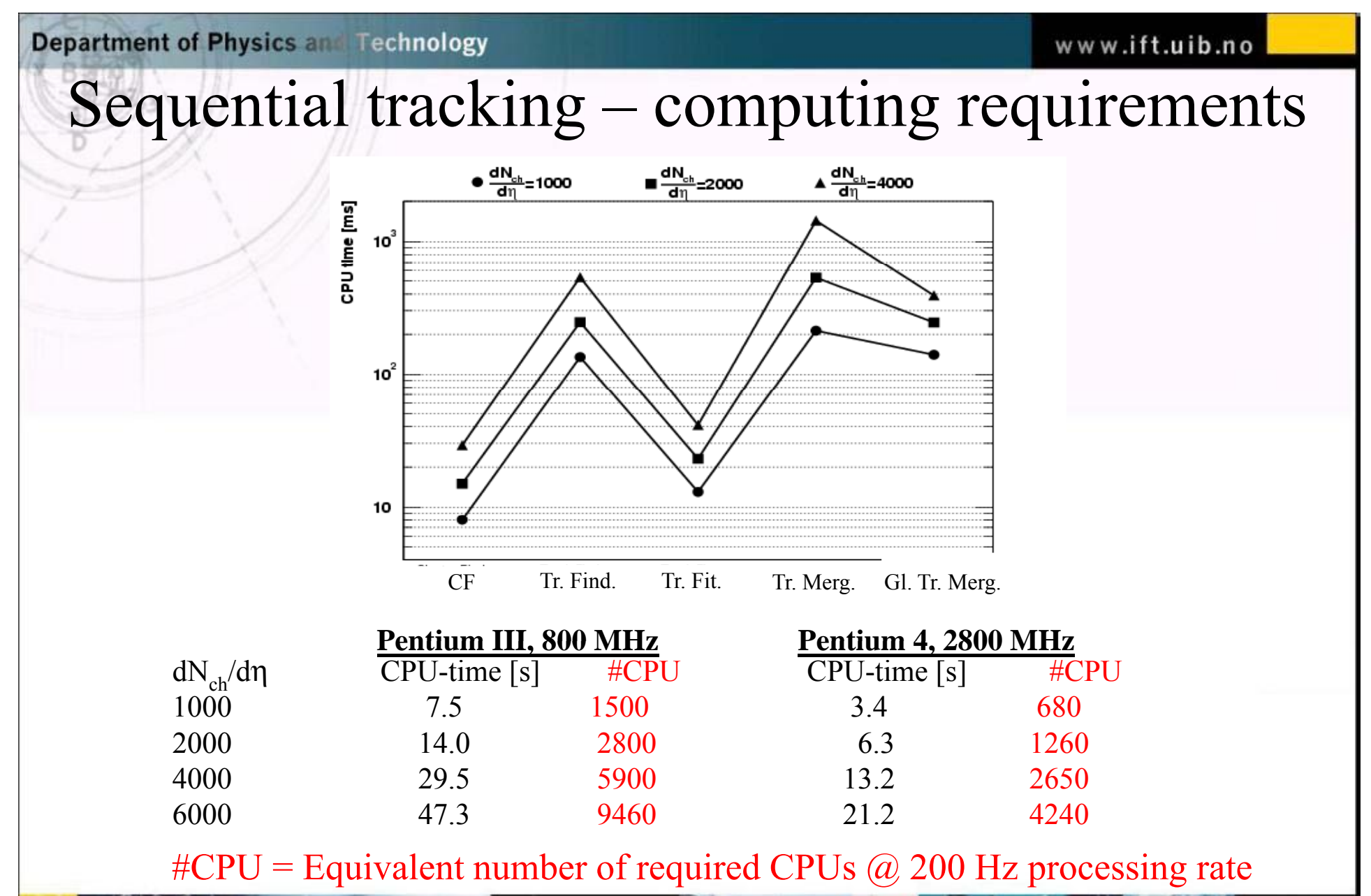

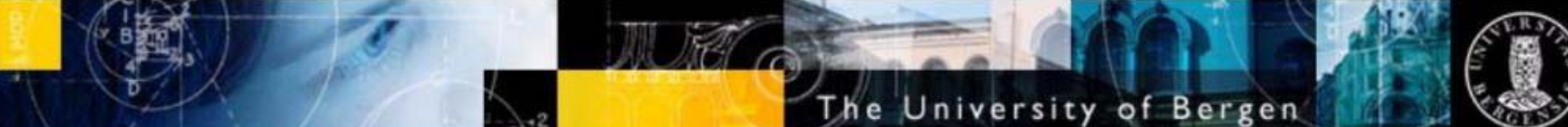

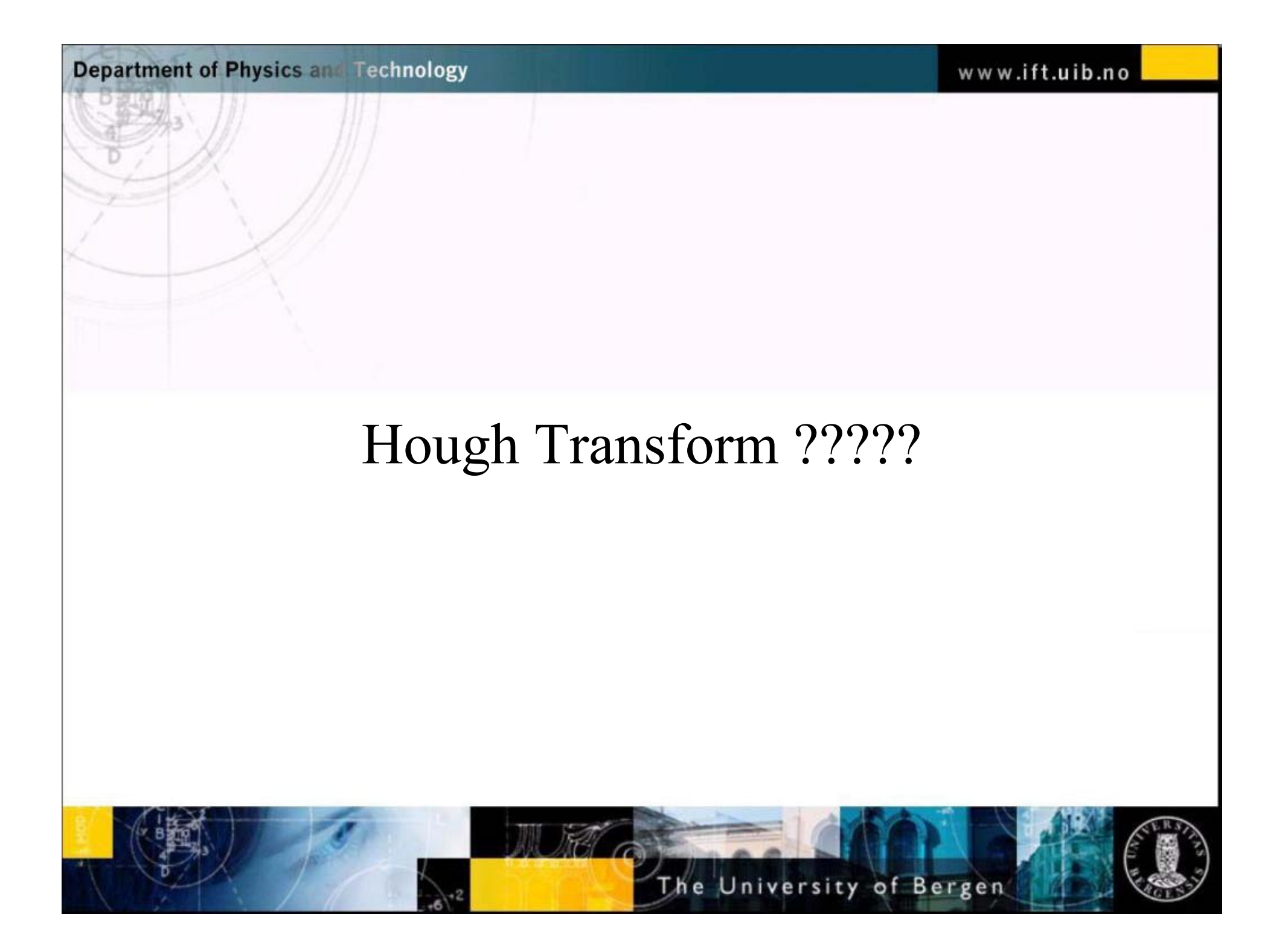

### Transverse momentum for HLT, Offline and Simulated

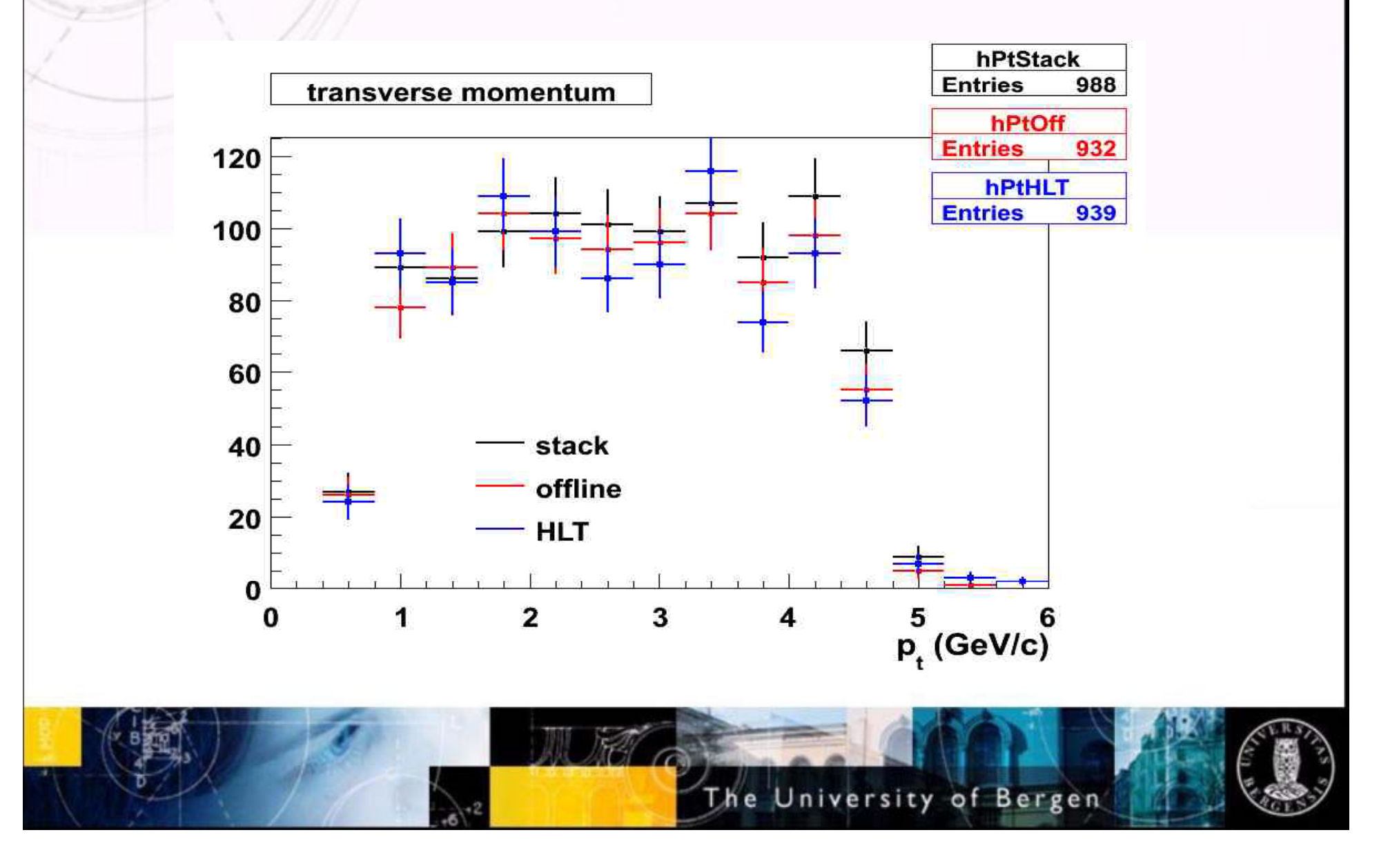

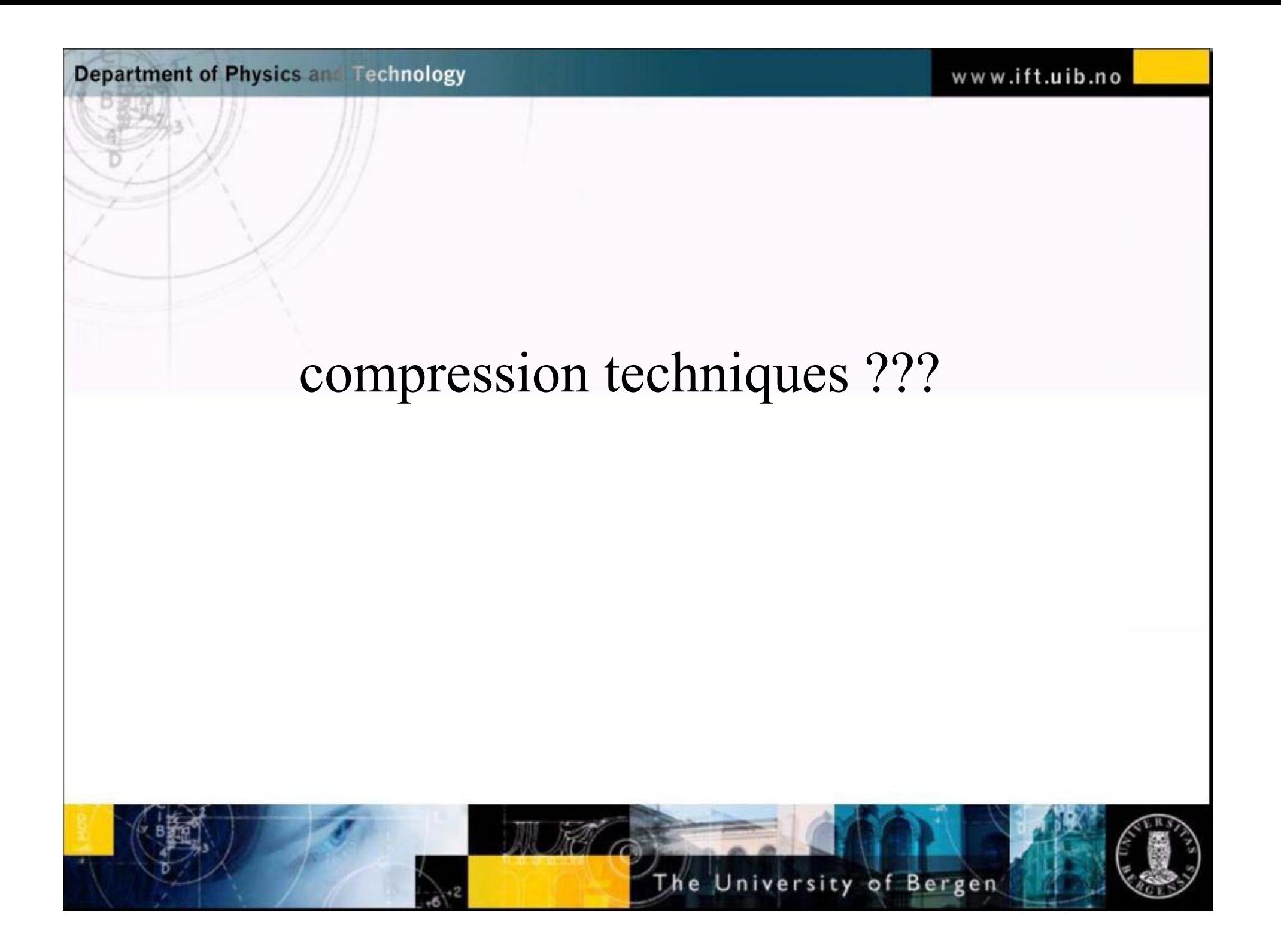